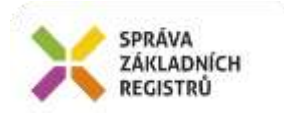

# Popis eGON služby E252o - isuiCtiPrvekStatKDatu2

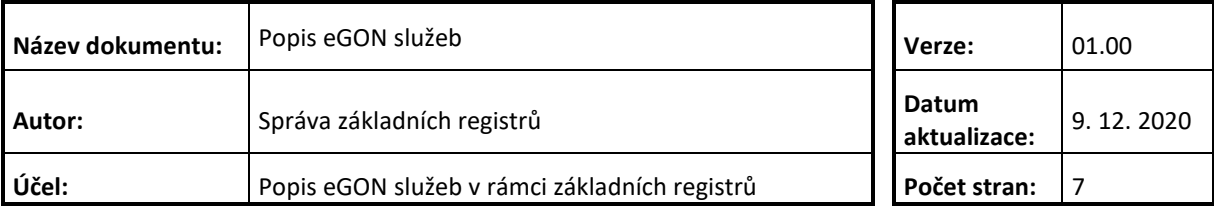

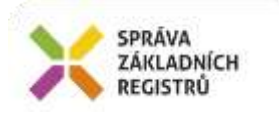

# **Obsah**

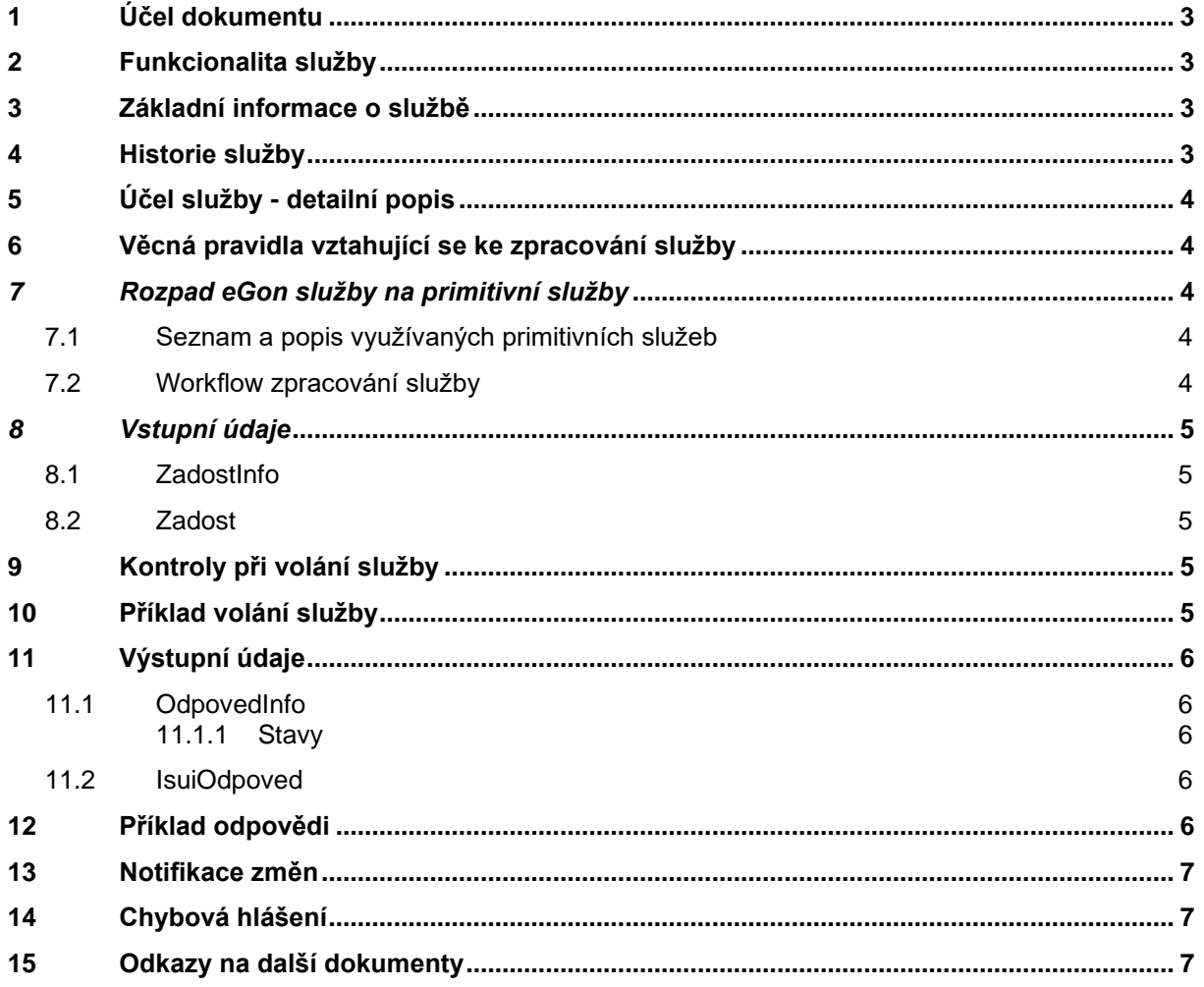

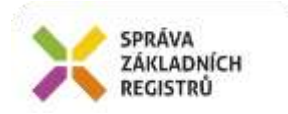

# <span id="page-2-0"></span>**1 Účel dokumentu**

Účelem tohoto dokumentu je především poskytnout orgánům veřejné moci, obecně uživatelům Základních registrů, jednoduchý a srozumitelný popis jak používat příslušnou eGON službu, včetně informací pro IT pracovníky orgánů veřejné moci. Změny provádí SZR.

## <span id="page-2-1"></span>**2 Funkcionalita služby**

Služba slouží ke čtení prvku ISUI typu Stát a prvků nadřazených k určitému datu.

# <span id="page-2-2"></span>**3 Základní informace o službě**

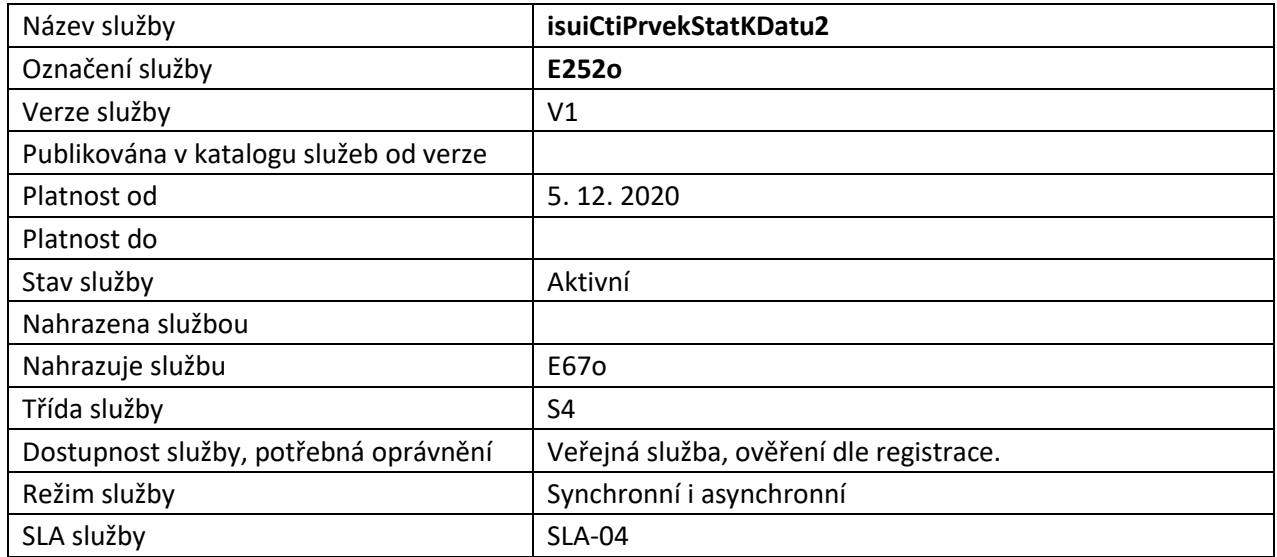

# <span id="page-2-3"></span>**4 Historie služby**

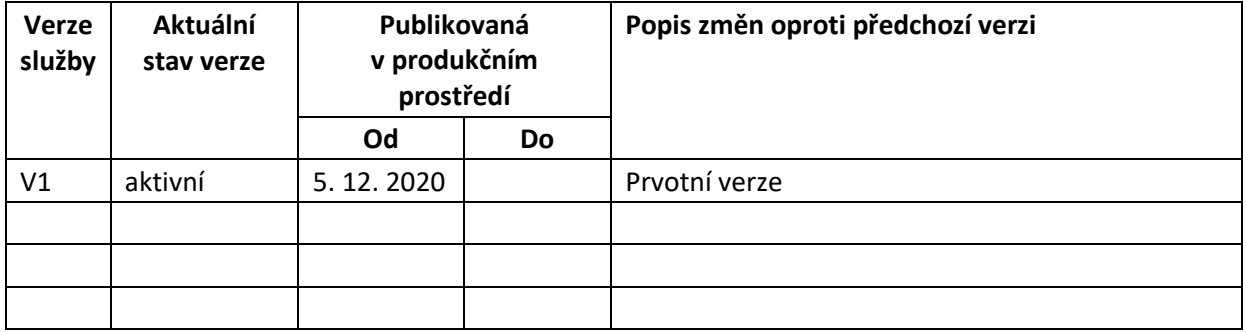

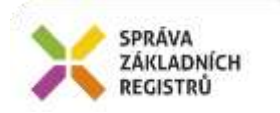

# <span id="page-3-0"></span>**5 Účel služby - detailní popis**

Služba *E252o IsuiCtiPrvekStatKDatuV2* slouží ke čtení informací k určitému datu o zvoleném prvku (a prvků nadřazených), kdy vrácené informace jsou aktuální k datu, které je uvedeno v požadavku.

# <span id="page-3-1"></span>**6 Věcná pravidla vztahující se ke zpracování služby**

Služba je předána na ISUI, kde jsou provedeny věcné kontroly a vlastní vykonání služby. Data výstupu služby jsou předána volajícímu AIS.

Na vstupu služby lze zadat pouze jeden identifikátor, kód požadovaného prvku a datum platnosti dat. Na výstupu služba vrací obecné informace odpovědi a údaje požadovaného prvku platné k zadanému datu. Pokud v požadavku služby bude uvedeno datum v budoucnosti, služba vrátí chybu.

Věcné kontroly ISUI:

- Kontrola zadání alespoň jednoho údaje v Dotaz.
- Kontrola existence nepovolených znaků: '/', '\', ' ', '%', '?' v názvových polích.

#### <span id="page-3-2"></span>*7 Rozpad eGon služby na primitivní služby*

#### <span id="page-3-3"></span>*7.1 Seznam a popis využívaných primitivních služeb*

V rámci zpracování jsou využívány následující interní služby:

A39 – isuiCtiPrvekKDatuV2 - služba pro získání atributů prvku podle jeho ID

#### <span id="page-3-4"></span>*7.2 Workflow zpracování služby*

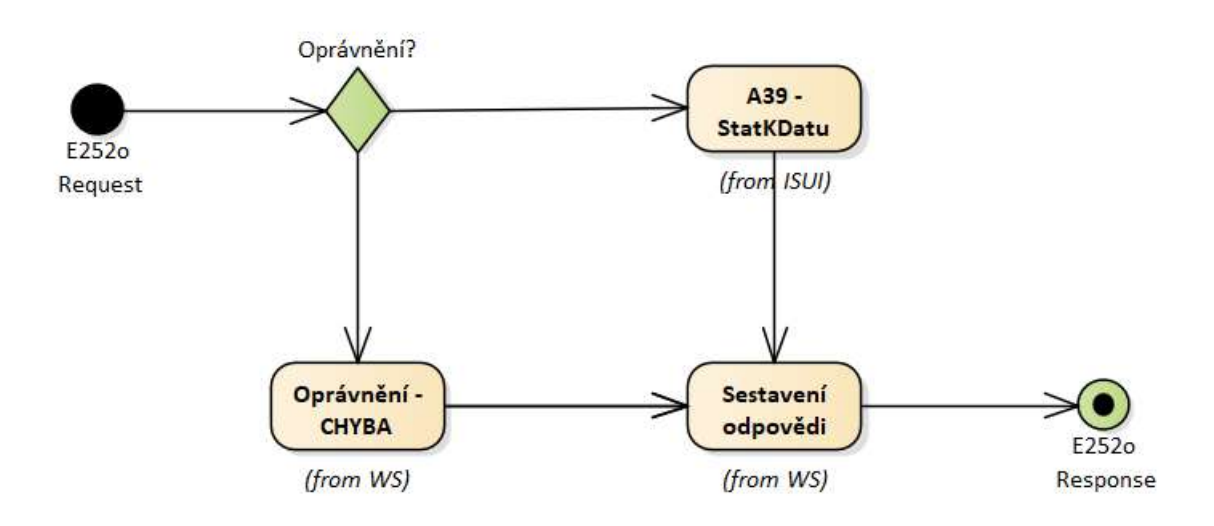

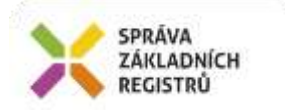

## <span id="page-4-0"></span>*8 Vstupní údaje*

Vstupní údaje obsahují standardní položky, definované v datovém typu *IszrIsuiCtiPrvekStatKDatu2Type.* Bez správného vyplnění vstupních údajů nelze transakci zpracovat.

#### <span id="page-4-1"></span>*8.1 ZadostInfo*

Položka *ZadostInfo* představuje standardní hlavičku datové zprávy dotazu, která je odesílána ke zpracování. Struktura a obsah hlavičky zprávy jsou dány datovým typem *ZadostInfoType*. Obsahuje údaje, které ISZR vyžaduje pro ověření přístupu ke službě. Povinné položky musí být vyplněny.

#### <span id="page-4-2"></span>*8.2 Zadost*

Položka *Zadost* slouží k detailní specifikaci požadavků na službu. Vstupní parametry jsou uvedeny v elementu *IsuiCtiPrvekStatKDatu2Data*, kde je specifikován kód prvku v elementu *Kod* a datum určující platnost informací, které má služba vrátit v elementu *Datum*.

Specifikace požadovaných údajů je uvedena v následující tabulce:

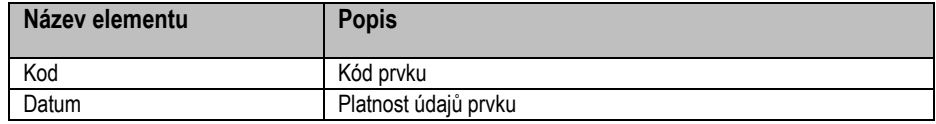

# <span id="page-4-3"></span>**9 Kontroly při volání služby**

Na vstupu jsou prováděny běžné kontroly na oprávnění při volání služby. Dále jsou prováděny věcné kontroly popsané v kapitole Vstupní údaje.

# <span id="page-4-4"></span>**10 Příklad volání služby**

```
<soapenv:Envelope xmlns:soapenv="http://schemas.xmlsoap.org/soap/envelope/" 
xmlns:urn="urn:cz:isvs:iszr:schemas:IszrIsuiCtiPrvekStatKDatu2:v1" 
xmlns:urn1="urn:cz:isvs:iszr:schemas:IszrAbstract:v1" 
xmlns:urn2="urn:cz:isvs:reg:schemas:RegTypy:v1" 
xmlns:urn3="urn:cz:isvs:isui:schemas:CtiStatKDatu:v2">
    <soapenv:Header/>
    <soapenv:Body>
       <urn:IsuiCtiPrvekStatKDatu2>
          <urn1:ZadostInfo>
             <urn2:CasZadosti>2012-03-14T00:00:00.000+01:00</urn2:CasZadosti>
             <urn2:Agenda>Axxx</urn2:Agenda>
             <urn2:AgendovaRole>CRxxx</urn2:AgendovaRole>
             <urn2:Ovm>ovm</urn2:Ovm>
             <urn2:Ais>ais</urn2:Ais>
             <urn2:AgendaZadostId>f57dc7f3-dad2-4a99-8d2a-0da3c00fa2bd</urn2:AgendaZadostId>
          </urn1:ZadostInfo>
          <urn1:AutorizaceInfo>
                <urn1:SeznamUdaju>AdresaSidla PravniForma Jmeno</urn1:SeznamUdaju>
          </urn1:AutorizaceInfo>
          <urn:Zadost>
             <urn:IsuiCtiPrvekStatKDatu2Data>
```
Správa základních registrů tel.: +420 225 514 758 Na Vápence 14 www.szrcr.cz 130 00 Praha 3 – Žižkov

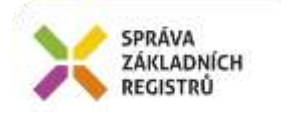

```
 <urn3:Kod>1</urn3:Kod>
                <urn3:Datum>2012-03-01T00:00:00.000+02:00</urn3:Datum>
             </urn:IsuiCtiPrvekStatKDatu2Data>
          </urn:Zadost>
       </urn:IsuiCtiPrvekStatKDatu2>
    </soapenv:Body>
</soapenv:Envelope>
```
# <span id="page-5-0"></span>**11 Výstupní údaje**

Výstupní údaje obsahují položky definované v datovém typu *IsuiCtiPrvekStatKDatu2ResponseType*.

#### <span id="page-5-1"></span>*11.1 OdpovedInfo*

Struktura položky *OdpovedInfo* obsahuje údaje, které ISZR ale i AIS očekává k dokončení vyřízení požadavku. Struktura a obsah hlavičky zprávy jsou dány datovým typem *OdpovedInfoType*.

#### <span id="page-5-2"></span>**11.1.1 Stavy**

Stav provedení služby je uveden v elementu *Status*/*VysledekKod*:

- *OK* služba byla zpracována v pořádku
- *VAROVANI*  nastala situace, na kterou je vhodné upozornit
- *CHYBA* zpracování není možné provést

Pokud skončí služba stavem *CHYBA* nebo *VAROVANI* a jsou známy detailnější informace, jsou podrobnosti uvedeny v elementu *VysledekDetail*.

Definované situace pro varování jsou uvedeny v následující tabulce:

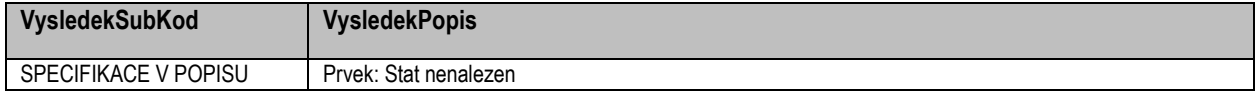

Definované chybové stavy jsou uvedeny v následující tabulce:

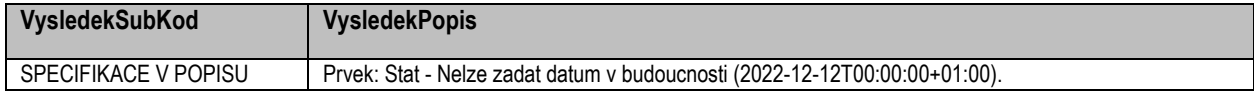

Stav CHYBA dále může nastat v situaci, kdy službu nebylo možné z nějakého závažného důvodu vykonat nebo sestavit odpověď. Příkladem situace, ve které vzniká tato chyba, je například chybný vstup služby, nedostupnost databáze nebo základního registru a podobně.

#### <span id="page-5-3"></span>*11.2 IsuiOdpoved*

Položka je vyplněna, pokud bylo provedeno volání ISUI. V elementu jsou vrácena aplikační data. Jsou umístěna v elementu *IsuiCtiPrvekStatKDatu2DataResponse* a to ve struktuře odpovídající požadovaným hodnotám.

# <span id="page-5-4"></span>**12 Příklad odpovědi**

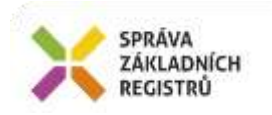

<soapenv:Envelope xmlns:soapenv="http://schemas.xmlsoap.org/soap/envelope/" xmlns:autocont1="urn:cz:isvs:iszr:services:IszrProbe:v1" xmlns:abs="urn:cz:isvs:iszr:schemas:IszrAbstract:v1" xmlns:autocont2="urn:cz:isvs:iszr:schemas:IszrIsuiCtiPrvekStatKDatu2:v1" xmlns:reg="urn:cz:isvs:reg:schemas:RegTypy:v1" xmlns:xlinl="http://www.w3.org/1999/xlink" xmlns:autocont3="http://www.opengis.net/gml/3.2" xmlns:autocont4="urn:cz:isvs:ruian:schemas:CtiStat:v2" xmlns:xsi="http://www.w3.org/2001/XMLSchema-instance" xmlns:autocont5="urn:cz:isvs:ruian:schemas:Stat:v2" xmlns:autocont6="urn:cz:isvs:ruian:schemas:StatGML:v2"> <soapenv:Header /> <soapenv:Body> <autocont2:IsuiCtiPrvekStatKDatu2Response> <abs:OdpovedInfo> <reg:CasOdpovedi>2020-12-10T07:38:05.4849439+01:00</reg:CasOdpovedi> <reg:Status> <reg:VysledekKod>OK</reg:VysledekKod> </reg:Status> <reg:AgendaZadostId>f57dc7f3-dad2-4a99-8d2a-0da3c00fa2bd</reg:AgendaZadostId> <reg:IszrZadostId>e36d5938-3e93-13ed-9729-2198f6de6000</reg:IszrZadostId> </abs:OdpovedInfo> <autocont2:IsuiOdpoved> <autocont2:IsuiCtiPrvekStatKDatu2DataResponse> <autocont4:Stat autocont3:id="id.1"> <autocont3:boundedBy xsi:nil="true" /> <autocont5:Kod>1</autocont5:Kod> <autocont5:Nazev>Česká republika</autocont5:Nazev> <autocont6:PlatiOd>2011-07-01T00:00:00+02:00</autocont6:PlatiOd> <autocont6:GlobalniIdNavrhuZmeny>0</autocont6:GlobalniIdNavrhuZmeny> <autocont6:NutsLau>CZ</autocont6:NutsLau> <autocont6:NespravneUdaje /> </autocont4:Stat> </autocont2:IsuiCtiPrvekStatKDatu2DataResponse> </autocont2:IsuiOdpoved> </autocont2:IsuiCtiPrvekStatKDatu2Response> </soapenv:Body> </soapenv:Envelope>

# <span id="page-6-0"></span>**13 Notifikace změn**

Služba není editační, notifikace změn pro ni není relevantní.

# <span id="page-6-1"></span>**14 Chybová hlášení**

Služba neobsahuje specifická chybová hlášení.

### <span id="page-6-2"></span>**15 Odkazy na další dokumenty**

**WSDL služby**: egon/wsdl/IszrIsuiCtiPrvekStatKDatu2.wsdl **XSD služby**: egon/xsd/ IszrIsuiCtiPrvekStatKDatu2.xsd